*Spring 2019*

CSCI 621: **Digital Geometry Processing**

## **Exercise 4. Surface Quality and Smoothing**

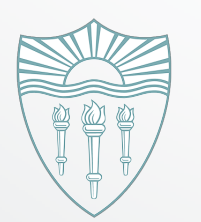

Zeng Huang **<http://cs621.hao-li.com>**

1

### **Surface Smoothing**

- Spectral analysis
- **Diffusion flow**
	- **Uniform Laplace operator**
	- **Laplacian-Beltrami operator**
- Energy minimization

#### **Uniform Laplacian Surface Smoothing** using the centroid of the one-ring neighborhood. For a vertex *v* let us denote the *n* neigh**villiorm Laplacian Suriace Smoothing** b) Implement uniform Laplace smoothing in the uniform smooth (unsigned int

- Uniform Laplace operator  $L_U(v)=(\frac{1}{v})$  $\frac{1}{n}$   $\sum_{i}$  $v_i) - v_i$ operations on the mesh, where  $\mathcal{O}(n)$  is the mesh, where  $\mathcal{O}(n)$  is the mesh of the mesh, where  $\mathcal{O}(n)$ **• Uniform La** 
	- Mesh smoothing  $v' = v +$ 1 2  $\cdot$  *L*<sub>*U*</sub> $(v)$
- Implement uniform Laplace operator in QualityViewer::calc\_uniform\_mean\_curvat ure() in QualityViewer.cc *Hippenformals afflicities* after vertex coordinates change.  $T_{\text{F}}$   $\sim$  () in Ouglitulliance on we can consider the and apply uniform smoothing by pressing the U but the U but the U but the U but the U but<br>Only use the U but the U but the U but the U but the U but the U but the U but the U but the U but the U but t
- Implement uniform Laplacian smoothing SmoothViewer::uniform\_smooth() in SmoothViewer.cc  $Smontivilinear...inifarm smooth()$

*i*

#### **Uniform Laplacian Surface Smoothing**

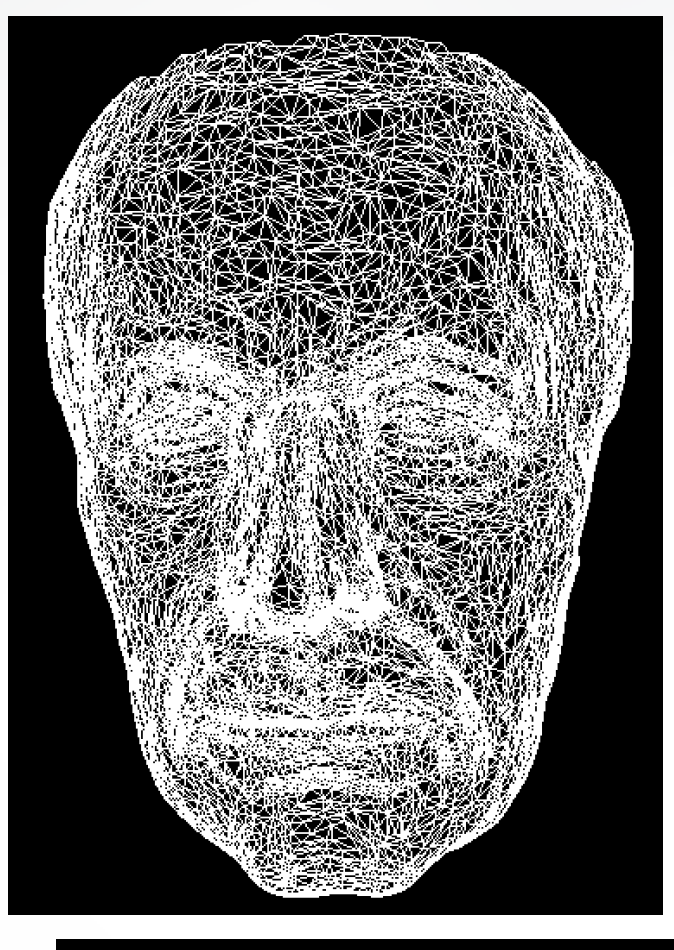

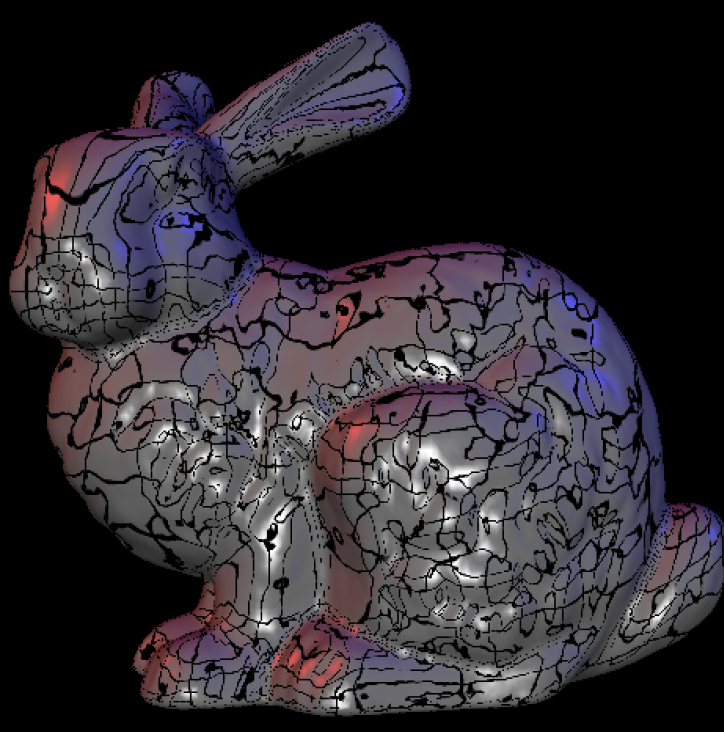

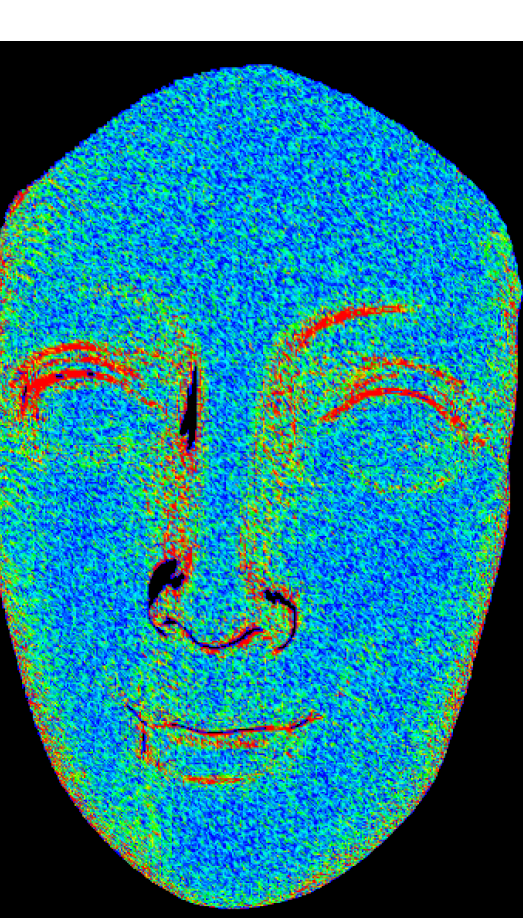

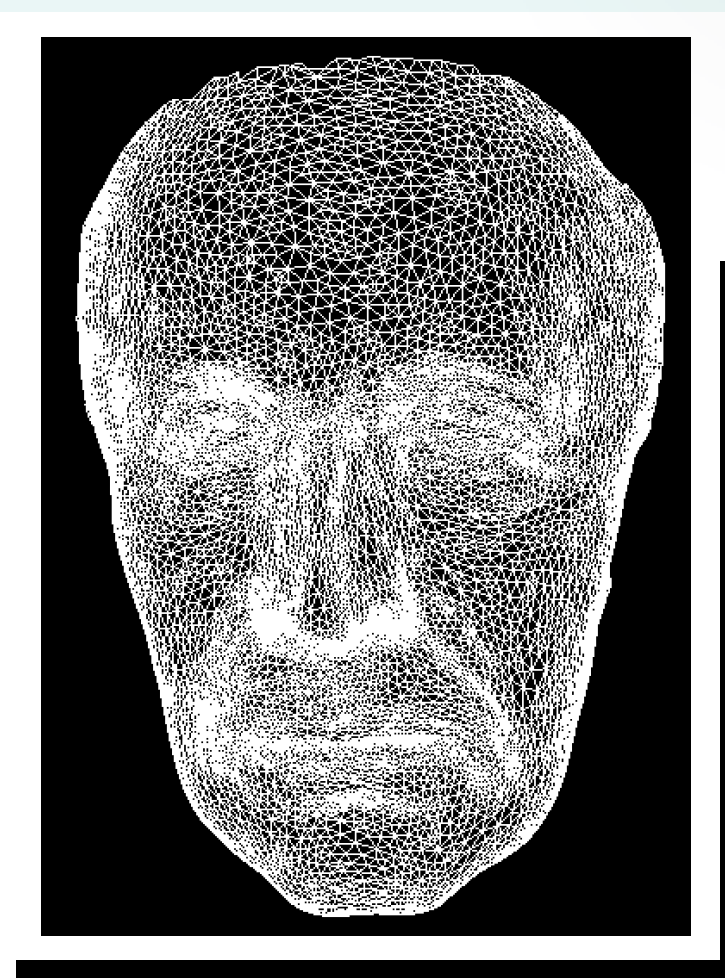

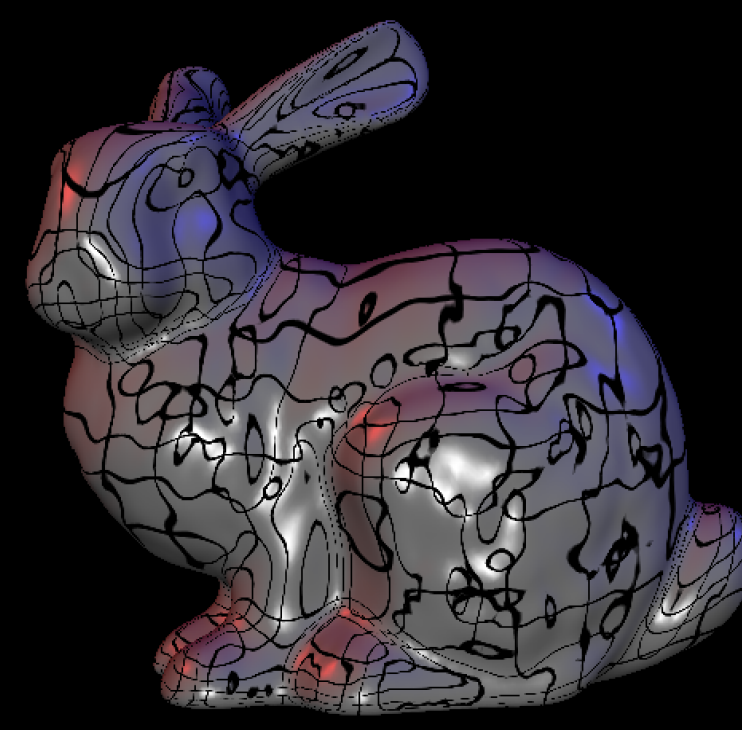

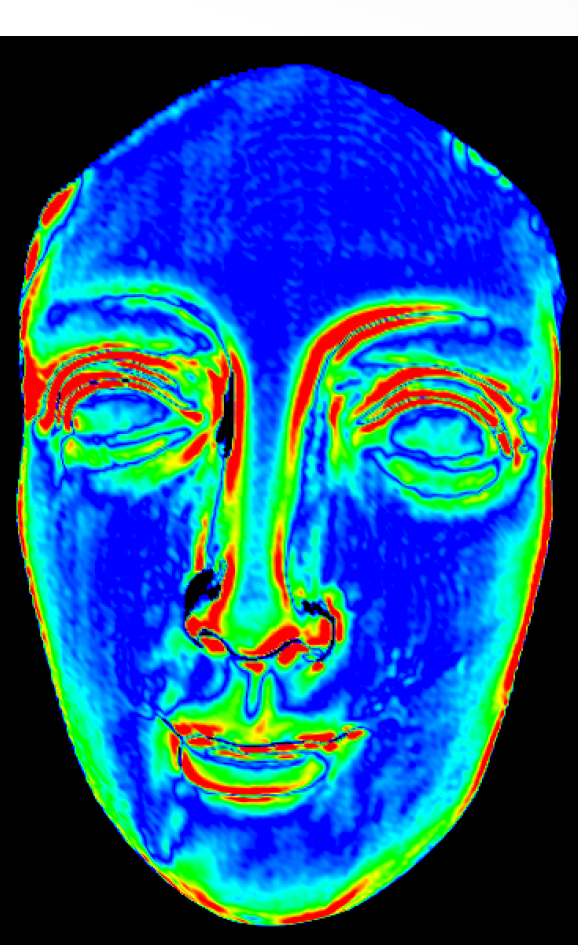

### **Triangle Quality**

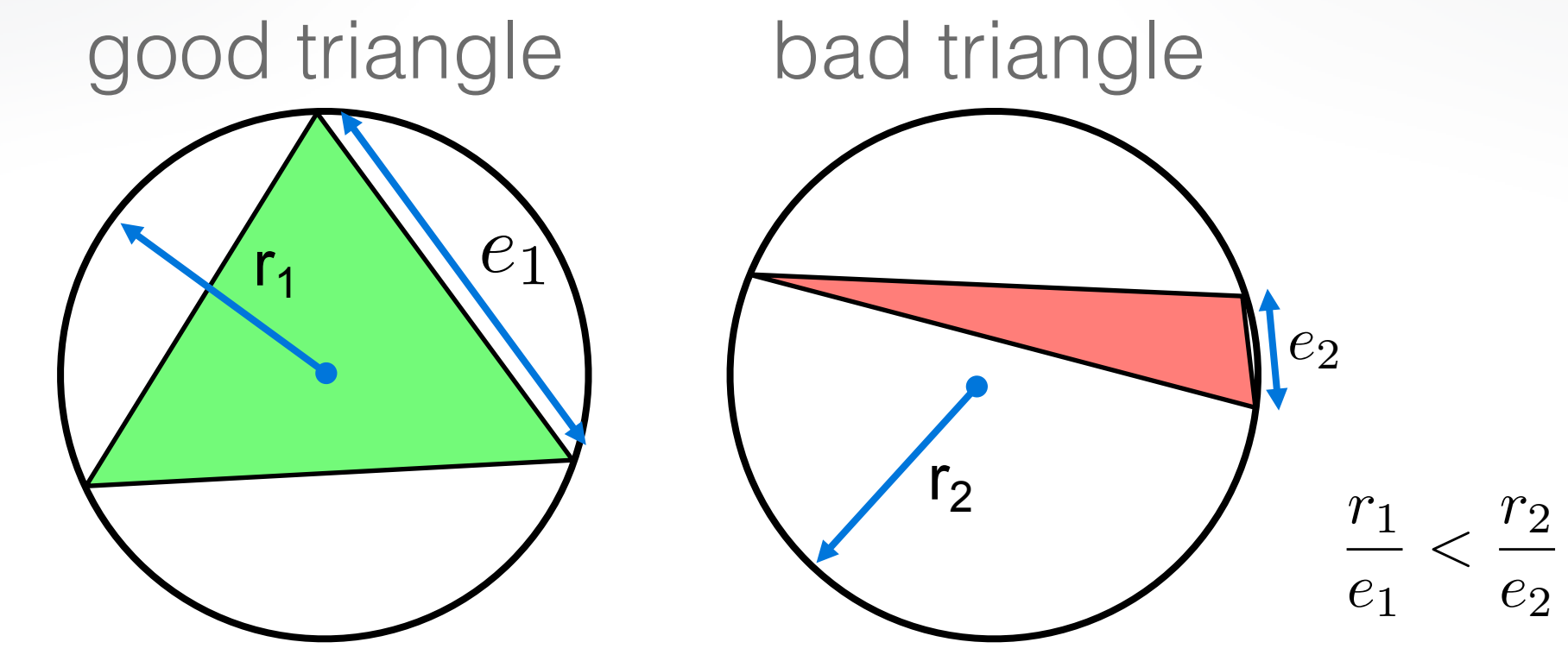

- Assess triangle quality by the circumradius to the minimum edge length ratio radius *radius area can use teach ratio*ns for the area of any  $\alpha$
- Circumradius is computed by  $A=$ *|a|·|b|·|c|*  $4 \cdot r$ =  $|a \times b|$  $\frac{1}{2}$
- Implement in QualityViewer::

calc\_triangle\_quality() in QualityViewer.cc  $I$  the calc triangle quality function in the  $\mathcal{I}$  viewer class, so  $\mathcal{I}$ 

## **Triangle Quality**

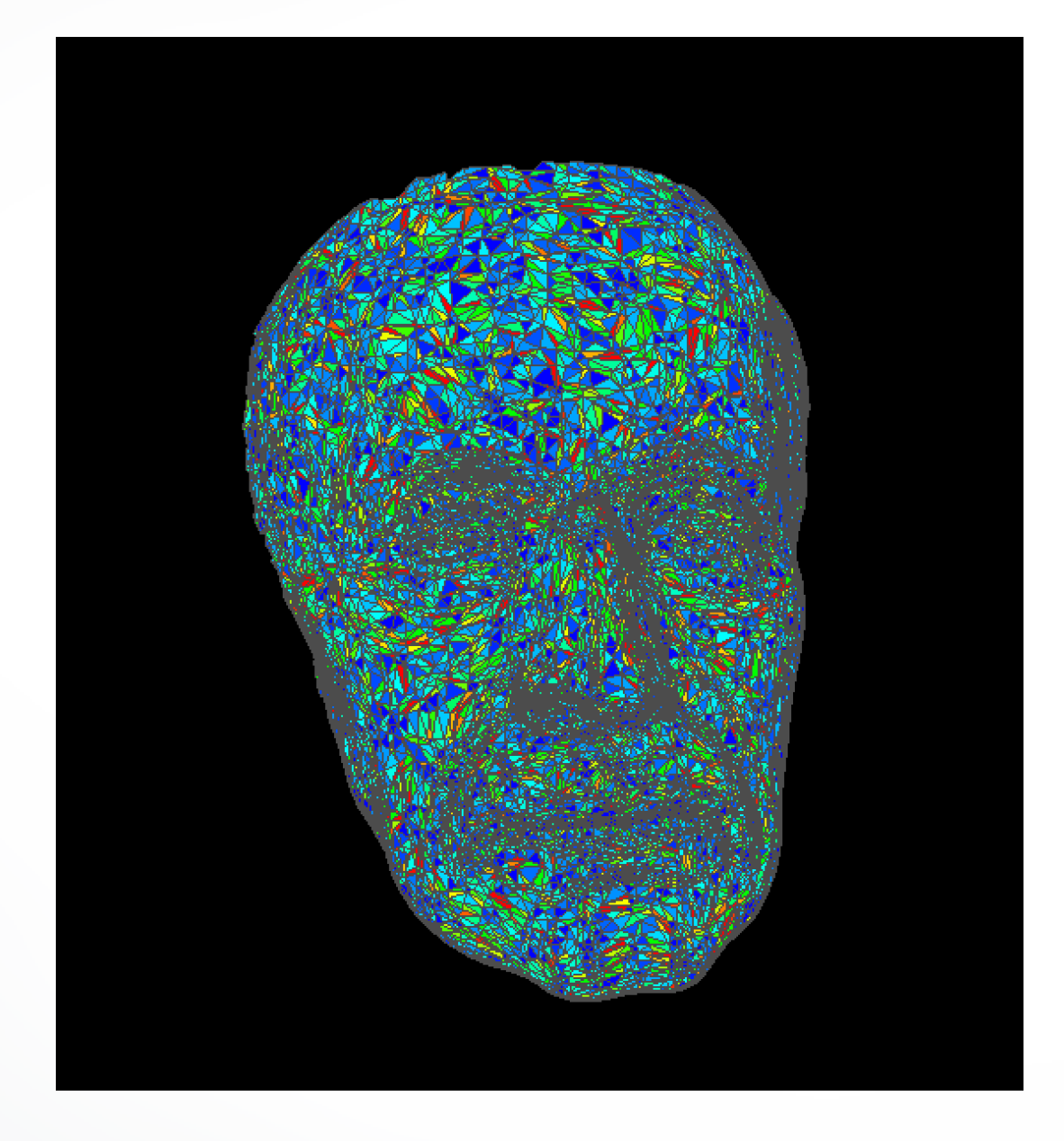

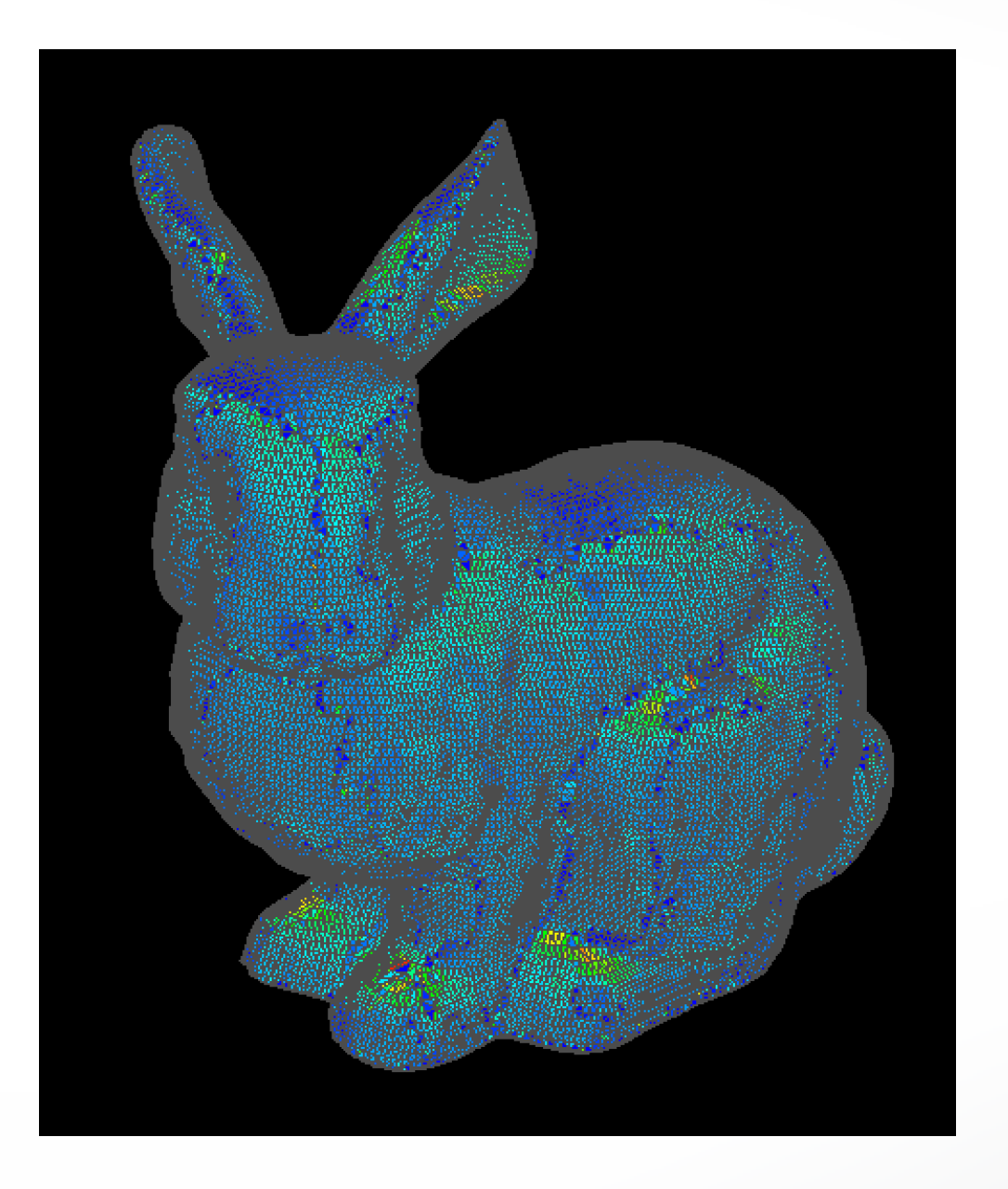

#### **Laplace-Beltrami curvature and smoothing** surface descriptions of the surface of the smoothing which moves vertices which moves vertices which moves vertices only along surface normals one can use the Laplace-Beltrami operator. This operator

• Laplace-Beltrami Operator

$$
L_B(v) = \frac{1}{2A} \sum_i ((\cot \alpha_i + \cot \beta_i)(v_i - v))
$$

- Compute mean curvature using Laplace-Beltrami weights in QualityViewer:: calc mean curvature() in QualityViewer.cc
- Implement smoothing in SmoothViewer:: smooth() in SmoothViewer.cc

#### **Laplace-Beltrami curvature and smoothing**

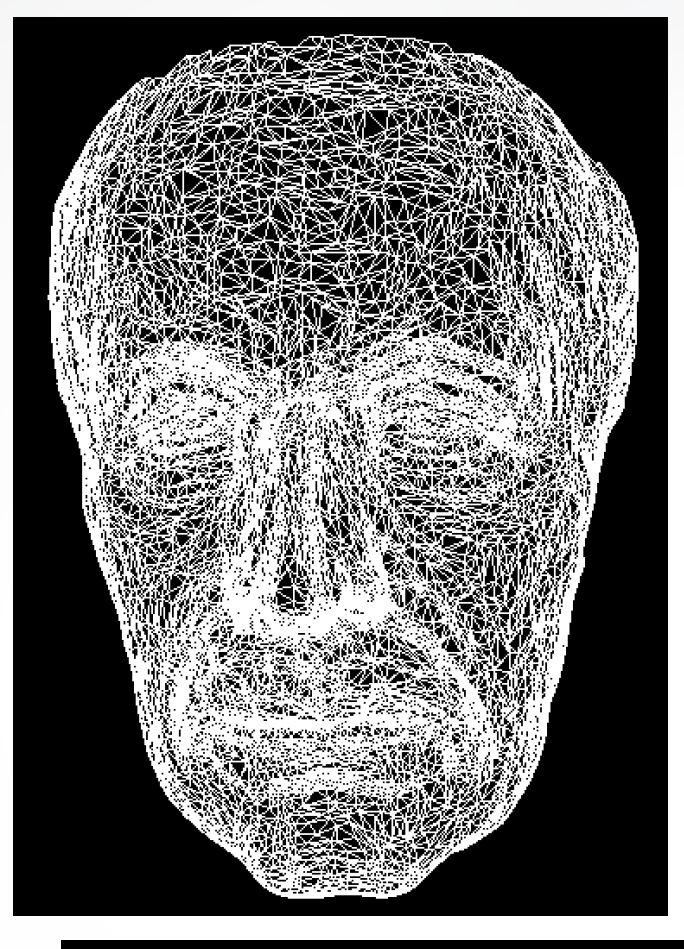

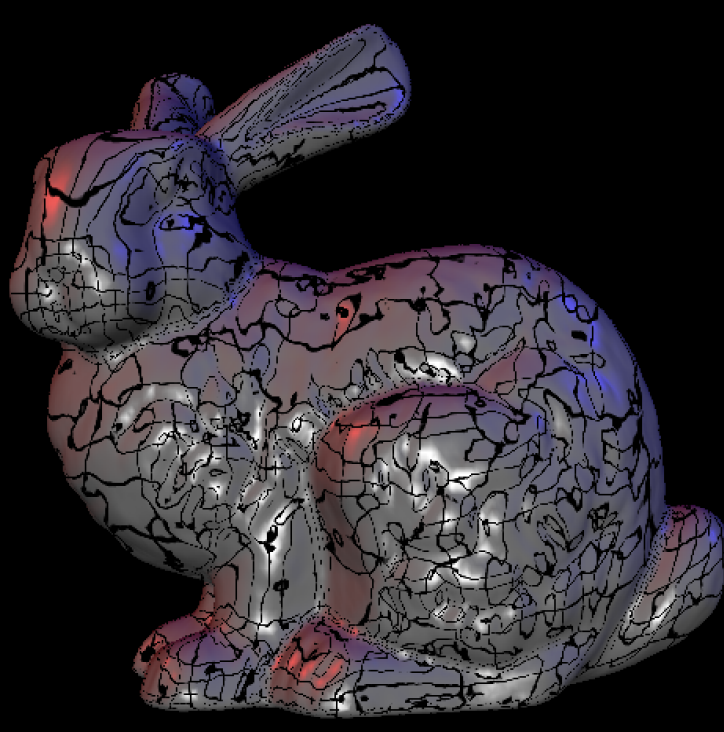

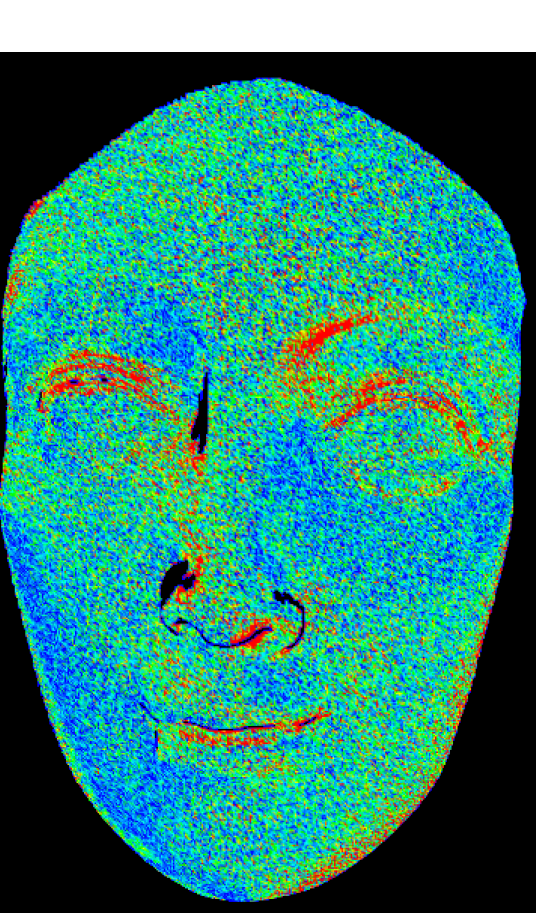

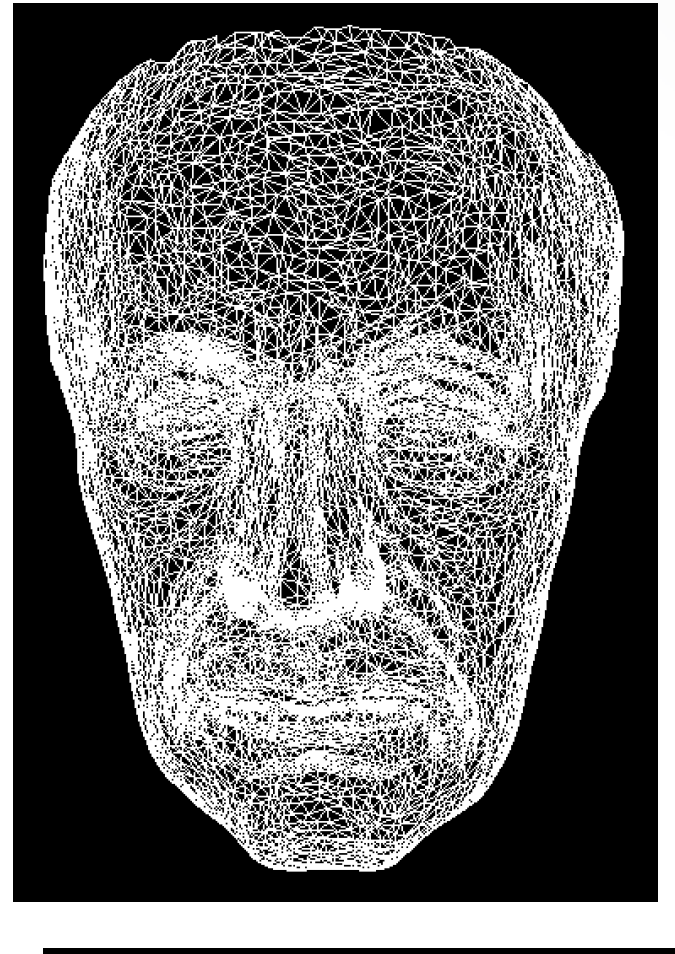

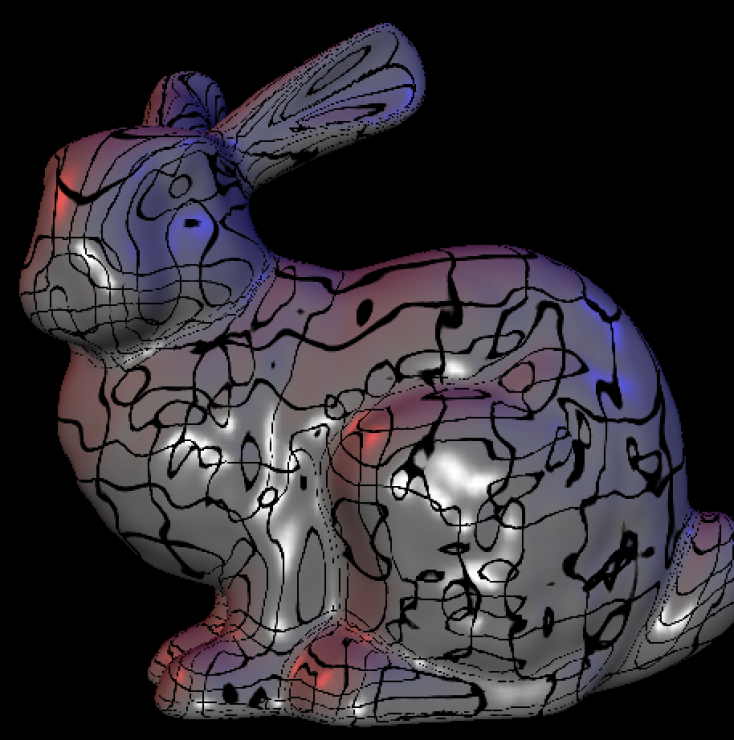

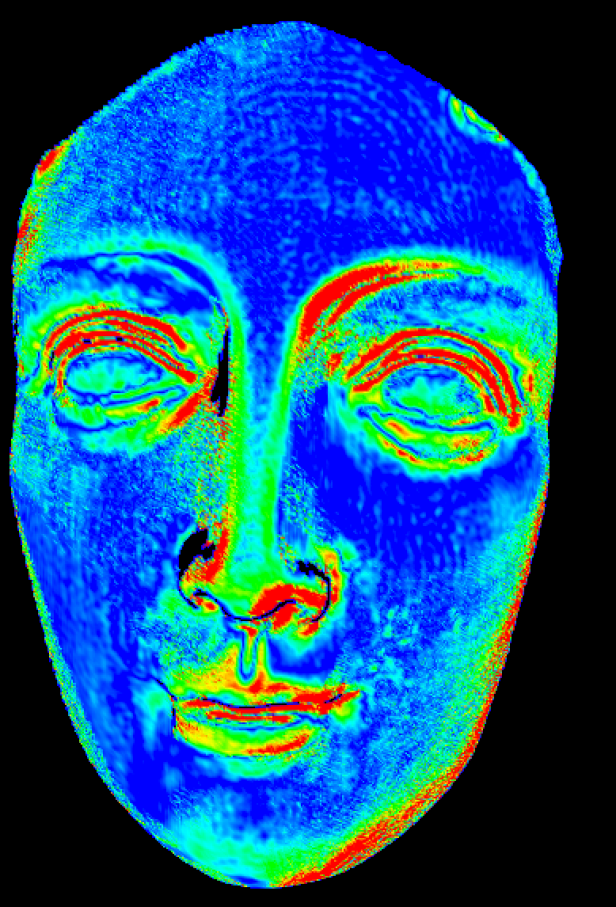

#### **Gaussian Curvature 3.4 Gaussian curvature**

- Gaussian curvature  $G = (2\pi - \sum_{i=1}^{n}$  $\theta_j)$  /  $A$
- QualityViewer::calc\_gauss\_curvature() in QualityViewer.cc *j*

#### **Gaussian Curvature**

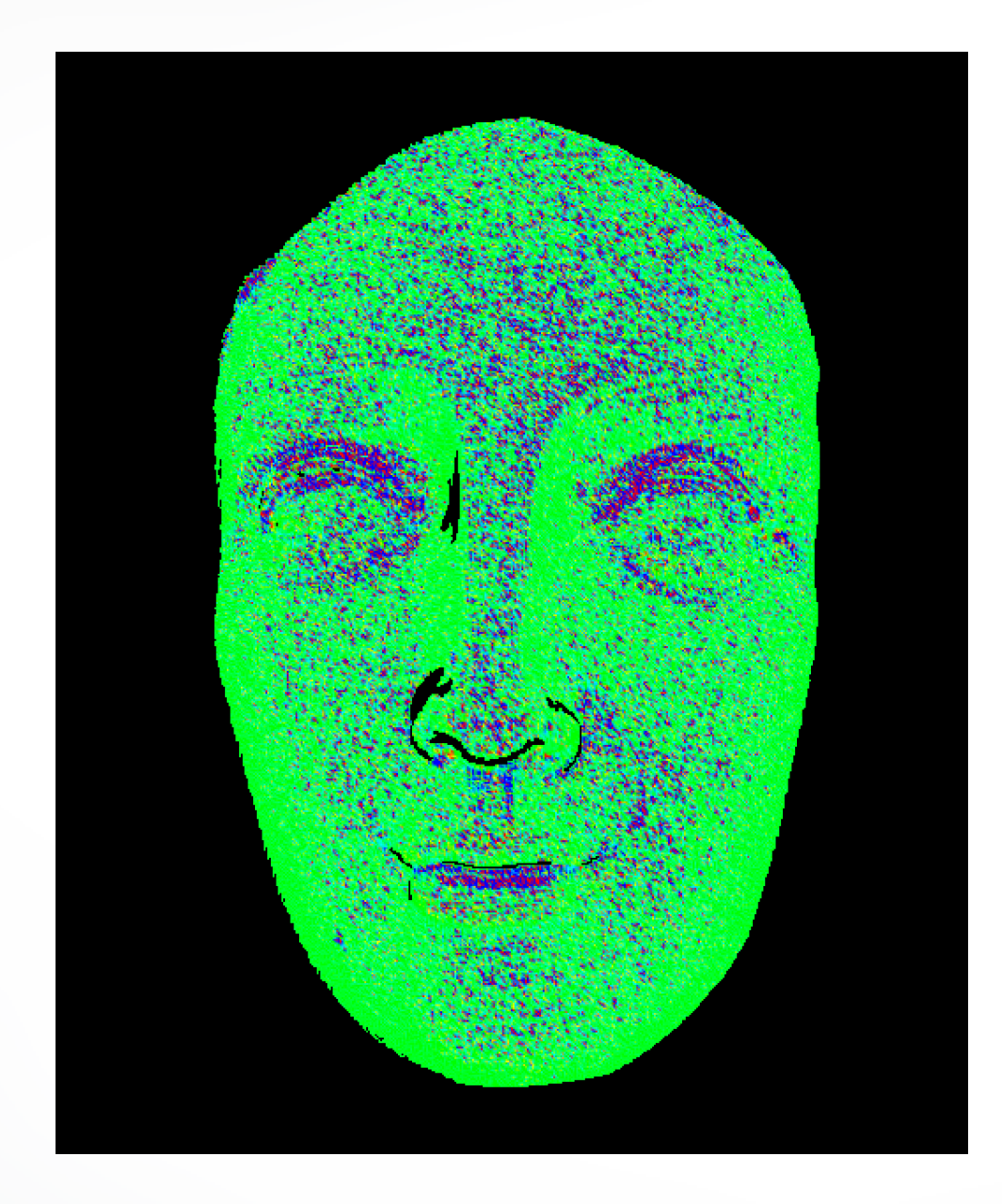

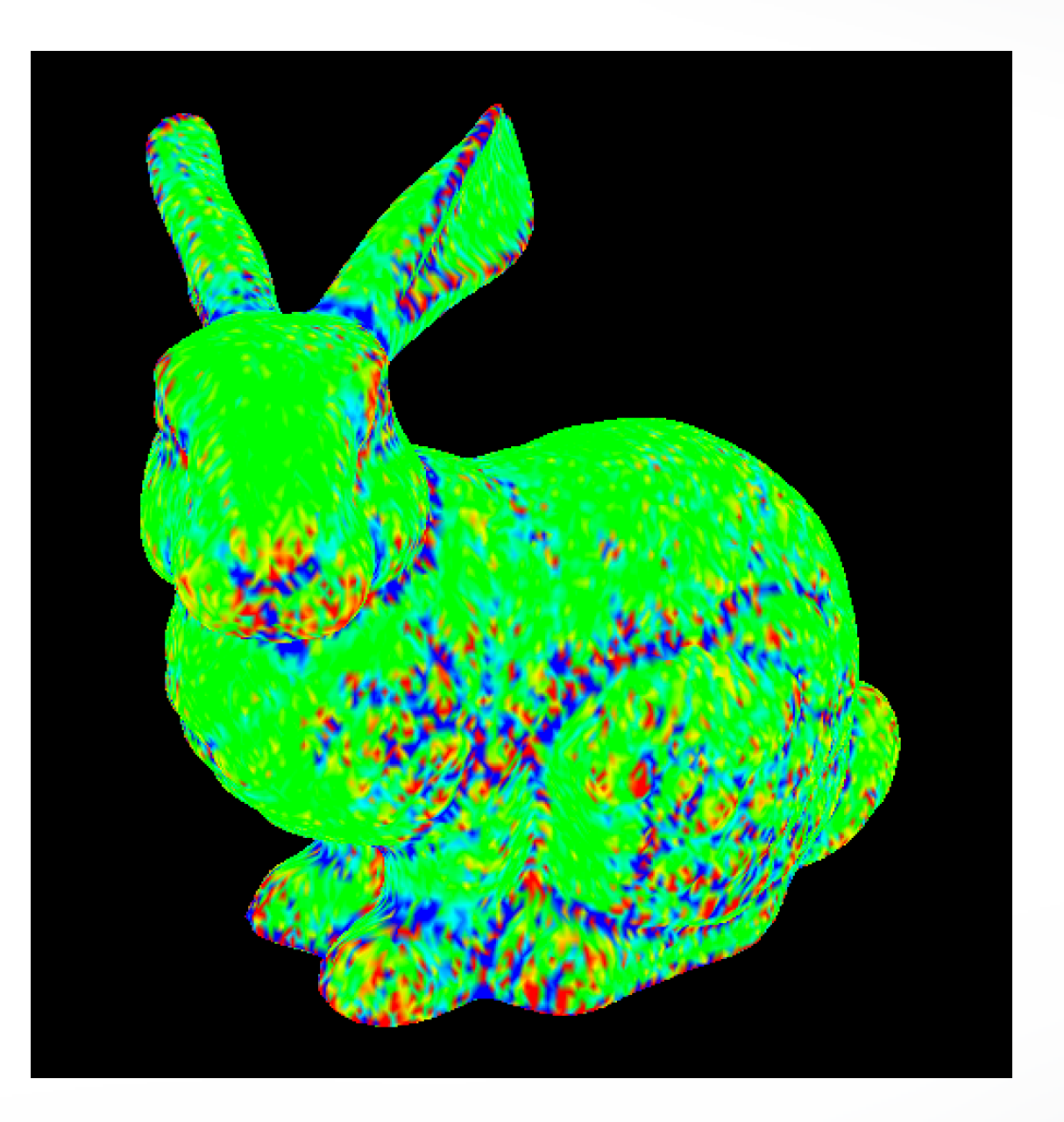

#### **Submission**

- Deadline: **Mar 19, 2019 12:00 pm**
- Upload a .zip compressed file named "Exercise4- YourName.zip" to Blackboard.
- Include a "read.txt" file describing how you solve each exercise and the encountered problems

#### <http://cs621.hao-li.com>

# **Thanks!**

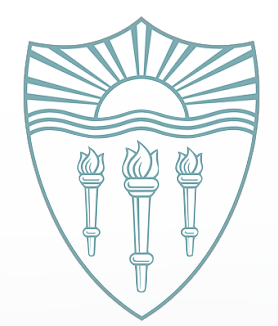